## **RIC Builder - #4642**

2018/12/14 16:48 - ga

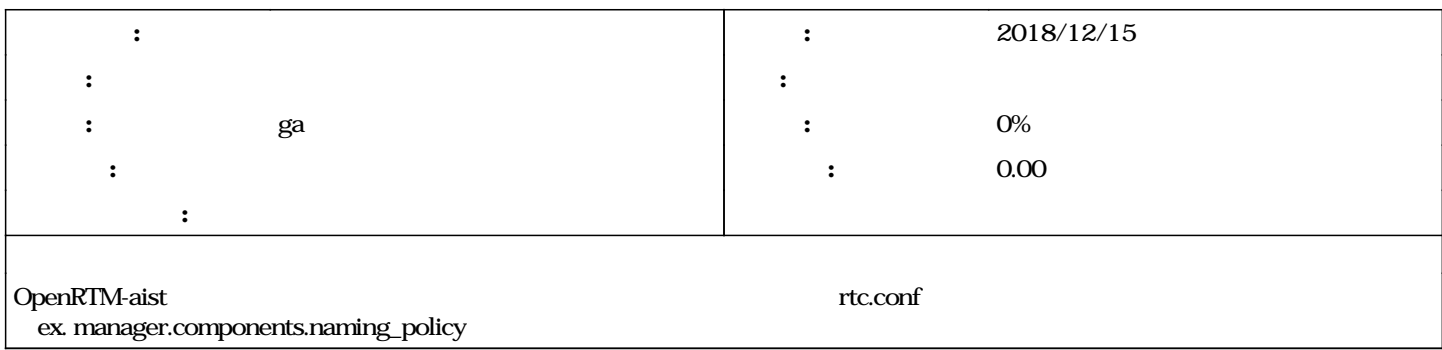